# **Lesson page 6-1. Primitive types**

**Question 1.** There are an infinite number of integers, so it would be too ineffient to have a type *integer* that would contain all of them.

**Question 2.** The five integral types are: byte, short, int, long, and char.

**Question 3.** The two floating-point types are float and double.

**Question 4.** Type long is the integral type with the largest range. It is also the integral type that uses the most amount of memory.

**Question 5.** Type double is the floating-point type with the largest range. It is also the floating-point type that uses the most amount of memory.

**Question 6.** Type boolean has only two values: true and false.

**Question 7.** Here's the filled-in table:

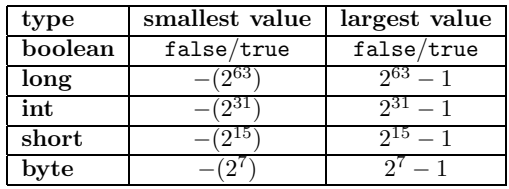

# **Lesson page 6-2. The integral types**

# **Activity 6-2-1: Integral constants (literals)**

**Question 1.** A literal is a Java denotion for a value of a type. For example, 123 is a literal of type long.

# **Activity 6-2-2: Operations on type** int

**Question 2.** The summary of operations on type int is in a footnote on the lesson page.

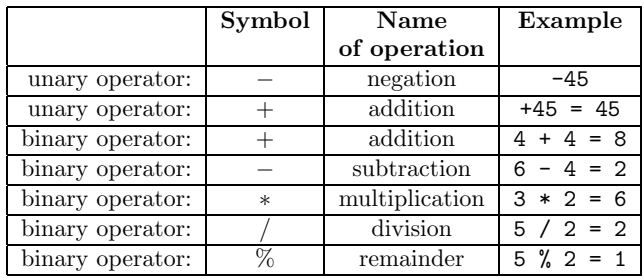

**Question 3.** False. Java does not stop execution if integers get too large and cause overflow. Instead, the program probably produces incorrect results.

**Question 4.** The expression -2147483648-1 evaluates to 2147483647.

**Question 5.** We have: 5-(6/7) = 5-(0) = 5.

**Question 6.** In Java, division 6/7 results in an integer, with the fraction part being deleted. In mathematics, division of two integers yields a rational number.

**Question 7.** There are no operations on type byte or type short.

**Question 8.** True. All values of one integral type are contained in the integral values of a wider type.

**Question 9.** True. Java automatically promotes the narrower type byte to the wider type int.

**Question 10.** The four integral types mentioned in this activity, from narrowest to widest, are: **byte**, **short**, **int**, **long**.

## **Activity 6-2-4: Casting integer values**

**Question 11.** To cast a value is to convert it from one type to another.

**Question 12.** The expression is: (**byte**)(32768 - 32765).

**Question 13.** Here are the answers:

**byte** b= 3.5; // can't assign a decimal to a byte **short** s= b; **short** j= 4; **long** l= (**long**)j;

**byte** k= 440; // too large to store in a byte **int** i= k;

### **Activity 6-2-5: Review of integer types**

# **Lesson page 6-3. A minimalist view of floating-point**

#### **Activity 6-3-1: Literals of type double**

**Question 1.** All the literals are of type double except the last, 4500, which is of type int.

#### **Activity 6-3-2: Values of type double and operations on them**

**Question 2.** In Java, write  $108.225 \times 10^5$  as  $108.225 \times 10^6$ .

**Question 3.** The underlined items are, in order: double, double, float, float, long, long, int, short, byte, char, int.

**Question 4.** The rules are: (1) byte  $\rightarrow$  short  $\rightarrow$  int  $\rightarrow$  long  $\rightarrow$  float  $\rightarrow$  double (2)  $char \rightarrow int \rightarrow long \rightarrow float \rightarrow double.$ </u>

# **Lesson page 6-4. Remarks about floating point**

**Question 1.** The statement:

System.out.println(100100100100100100.0 );

prints: 1.00100100100100096E17.

# **Lesson page 6-5. Type char**

#### **Activity 6-5-1: Literals of type char**

**Question 1.** True. A char literal begins and ends with a single quotemark.

**Question 2.** True. A String literal begins and ends with a double quotemark.

**Question 3.** An "escape sequence" is a literal that cannot be written as a single character. For example, '\t'denotes the tab character. All the Java escape sequences begin with the backslash (the "\") character.

**Question 4.** Here are the literals for various symbols:

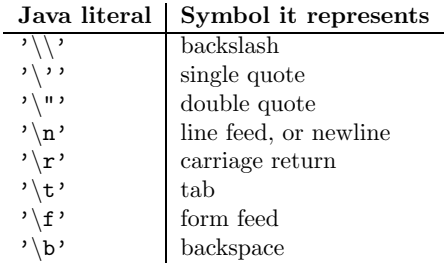

**Question 5.** ASCII stands for "American Standard Code for Information Interchange". Each ASCII character uses one byte of memory.

**Question 6.** False. Java uses Unicode, not ASCII, to represent characters.

### **Activity 6-5-2: char as an integral type**

**Question 7.** This works only for  $0 \leq i \leq 9$ . Look at the footnote on the lesson page to figure out why (or try it and see what happens).

**char** c= (**char**)(i + '0');

**Question 8.** Because type **int** is wider than **char**, no casting is required: **int** i= c;

# **Activity 6-5-3: A loop to sequence through characters**

**Question 9.** In ASCII and Unicode, 'a' is larger than 'A'. Question 10. char capC=  $(\lambda^2 - \lambda^2) + (\lambda^2 - \lambda^2)$ ;

# **Activity 6-5-4: Execution of the loop**

**Question 11.** The statement c++; increments character c. Question 12. The expression is:  $^{\prime}$ A'  $\leq$  c && c  $\leq$  'Z';

# **Lesson page 6-6. Type** boolean

**Activity 6-6-1: The literals and operations of type** boolean

**Question 1.** The literals **true** and **false**. **Question 2.** Not, negation, and complement. **Question 3.** Here's the truth table:

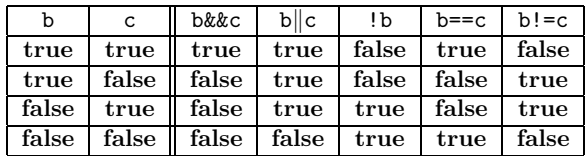

**Question 4.** Here are the precedences:

- 1. Unary operators:  $+ + + -$  !
- 2. Binary arithmetic operators: \*/%
- 3. Binary arithmetic operators: + -
- 4. Arithmatic relations:  $\langle \rangle \langle \rangle \langle \rangle = \rangle$
- 5. Equality relations: == !=
- 6. Logical and: &&
- 7. Logical or: ||

**Question 5.** We start with the formula and simplify it:

(**true** || **false**) || 5 < 3+2 = **true** || 5 < 5 = **true**

**Question 6.** Equivalence is the boolean operator "==" (also called "equal to").

**Question 7.** Inequivalence is the boolean operator "!=" (also called "not equal to").

## **Activity 6-6-2: Short-circuit evaluation**

**Question 8.** The manner in which conjunctions && and disjunctions || are evaluated. If the value of the operation can be determined from the first operand, the second is not evaluated. For example, in the boolean expression:

 $6 > 5 || 4 > 5$ 

since the first operand,  $6 > 5$ , is true, only the first would be evaluated. However, with the following example, even though the first operand is true, both would have to be evaluated.

 $6 > 5$  & &  $6 > 5$ 

**Question 9.** When the first operand is **false**.

**Question 10.** When the first operand is **true**.

**Question 11.** This expression can be evaluated; since the first operand is **true**, the second operand is not evaluated, and the result of evaluation is **true**.

**Question 12.** This expression cannot be evaluated. Since  $x = 0$ , the first operand is **true**, the second operand is evaluated, and a divison by 0 occurs.

#### **Activity 6-6-3: Properties of** boolean **operators**

**Question 13.** The formula is:  $(X \& X)$  ==  $(Y \& X)$ **Question 14.** The formula is:  $(A \parallel (B \parallel C)) == ((A \parallel B) \parallel C)$ **Question 15.** The formula is:  $(A \& A) == A$ **Question 16.** B || !B, and ! (B && !B). Question 17.  $!(B \&c) == (!B || !C)$ , and  $!(B || C) == (!B \&c)$ . **Question 18.** By DeMorgan's law  $( \cdot (B \parallel C) == (B \& (C)) )$  and double negation ( $!B == B$ ), the formula is equivalent to:

(b & & (i < j)) == (b & & i > j)

This is true iff b is false, so it reduces to !b. So it is cannot be said to be true or false without knowing the value of b.

# **Activity 6-6-4: Exercises on type** boolean

### **Activity 6-6-5: The mark of a boolean tyro**

**Question 19.** A tyro is one (a person) familiar with the rudiments (basics) of a subject but lacking in practical experience.

**Question 20.** Three marks of a boolean tyro are:

```
1. if (atHome == true) ...
2. if (!atHome == false) ...
3. if (atHome || atWork)
       { b == true; }
  else { b == false; }
```
**Question 21.** Here we go:

 $!((a != true) \& (a == true)) == true$ = !(!a && a) == **true**  $=$  ! (!a & & a)

= !**false** = **true**